# Jaroslav Mních – Miriam Bitterová – Mária Pisoňová – Jozef Polák

Constantine the Philosopher University in Nitra, Faculty of Education jmnich1@gmail.com, mbitterova@ukf.sk, mpisonova@ukf.sk, jpolak@ukf.sk

# THE INTERACTIVE BOARD AS A MOTIVATING DIDACTIC TOOL FROM THE SCHOOL MANAGEMENT'S POINT OF VIEW

#### Abstract

Thank to all the innovative electronic didactic techniques used at each level of school education it is important to know and pay attention to the view of the school management. This paper shows the advantages and disadvantages of the electronic board usage and deals with motivating elements of this system from both the teacher's and student's point of view. Out of it the discovering way of teaching is introduced here: all students are involved in the lesson by supporting their inner needs and so they reach the aimed knowledge and skills. The article also gives a description of motivating elements in general and knots on the usage of the interactive board as a system that makes students more active and productive while absorbing the learning material simplier and much easier. The adequate motivation may invoke and keep the student's attention on learning, subject or some learning activity. On the other hand some inadequate motivating elements may partially slow the student down in learning or stop his interest, even bring him into antipathy towards learning. This situation is clear for school managers and that is why they make their best to assert electronic boards and special electronic classes at schools despite of the fact that the purchase of the above equipment is more than expensive for their institutions.

## **Key words:**

didactic tool, interactive board, electronic board, teacher, motivation, making someone active, education process, school management, teaching programme, tuition

#### Proem

Each teacher who daily takes a chalk into his hands in front of the classic school board has to fight with difficult tasks very often. "How to catch the students' interest. How to make the lesson more interesting. What to do to motivate students and make them more productive. How to prepare for the students the most interesting "lesson". On the other hand, the parent tries to affect on his child and to "push" him into a bigger production, have long discussions on the topic of the connection between learning and the pupil's future, through some bounty for good results or with other types of stimulation. In each case the common denominator is the motivation of youth. According to this fact the school management tries to make the school better, more attractive and to innovate the education process.

#### 1. Motivation and tools of motivation

Motivation is a necessity in the education process. To define it more precisely: it is an inner status of the organism that activates it to work, react on various issues adequately. It has three dimensions:

- activation is evoked by needs, mainly by their absence and it leads to the ambition to abolish the feelings of deficit;
- directivity gives the direction of the activity according to the values, interests, attitudes, life orientation, conviction;
- target follows a concrete aim that should be achieved and depends on the level of aspiration.

The aim of education supported by motivating elements is first of all to achieve longlasting and tenable knowledge, abilities and habits and to let students have the feeling of the time spent enjoyable and useful during the lesson. Finally, an important role is played here by the teacher who has to use his abilities to motivate students to achieve that students will be able to do their best and to use motivating processe given by the teacher.

One of the number of tools containing motivating elements are teaching aids. By the usage of modern electronic teaching aids has the teacher simplified work because this didactic tool contains a lot of motivating elements and this fact is known for each school manager. The perspective of a good and first-rate education process at school by the usage of adequate teaching tools intensively grows and raises the level and public relations of the school.

# 2. The interactive board – a modern tool supporting the process of motivati on

The interactive board is a modern teaching tool that is used for making the education process more effective by making presentations and sweeping usage of IKT. It is an electronic equipment that allows to work with PC or notebook lively-interactively directly from the board, by clicking on the screened picture by an interactive pen. It is also possible to use both language and graphic education programmes, office applications and education programmes, tools and teaching texts to the subjects prepared by the teacher in an extern graphic or text environment, pictures or videos, everything directly from the board. There is a possibilty to open files in the PC or on extern media through the main menu of the interactive board (picture no. 1 and 2).

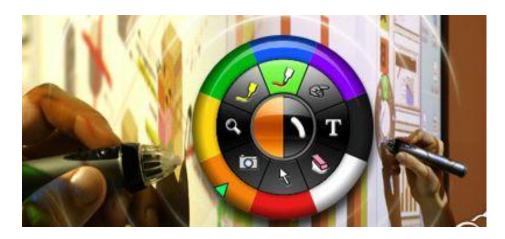

*Picture no. 1 – main menu of the interactive board.* 

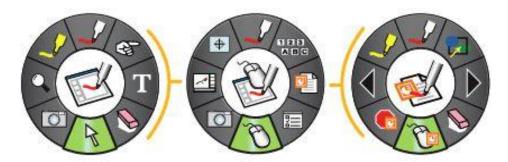

*Picture no. 2 – main menu of the interactive board.* 

While speaking it is possible to write and put notes into the screened picture, emphasize important issues. Each of such a prepared lesson can be saved on the hardware of the PC and used again by the interactive system. Students can be activated here and they are happy to try the work with a prepared material and they become active participants of the teacher's reading instead of being passive listeners as it is usually made during lessons. It is possible to work on-line the internet and co-operate with homogenous classes that can be found out of the school, even out of the country.

Checking the given tasks or students' knowledge is more enjoyable and is less stressful for the pupils. Each activity can be saved in a written form by printing the desktop by a printer connected to the PC or by scanning and sending the task results to their own PCs.

It means that during the lesson the teacher acquires the followings:

- joy and enthusiasm of students, it is a big change in the way of work
- possibility to prepare things once and use them later more often
- possibility to adapt to the actual situation in the classroom
- possibility to involve students to lesson preparation or directly into the reading

possibility to gain students' respect thanks to the outstandingly effective IKT usage etc.

During the lesson prepared in an interactive way out of others the student acquires:

- enthusiasm and strong motivation to be the part of a lively activity in the class and in front of the board
- new impulses for all senses
- possibility to create the lesson with others
- there is no need to copy slavely everything and can be more creative and realize himself
- possibility to co-operate better with the others
- to be the organic part of the class and to gain information and knowledge.

#### 3. Faults at work with interactive board

As each progressive system, the interactive board is just an "electronic machine" that can make us during its application on the lesson negatively surprise. It is important to connect it to the PC and dataprojector in the right way, safely and correctly connect the PC and the dataprojector to mains. The accurate software installation and calibration of the whole system is very important, too. Sometimes it may happen that after a time of usage the system reaction is not accurate or becomes late, in such a situation the system should be tuned in again. This system has no perfect environment for creating teaching materials and due to this fact is is needed to create the most of the teaching materials in extern environment in the frames of the software equipment of the PC and afterwards during their presentation to run or draw them down.

As it has been already stated, technics can betray us despite of all carefulness and due to this fact it is needful to think of it in advance and have an other alternative how to manage the lesson.

# **Summary**

From the point of view of the economy of the school it is advantageous to create groups of teachers while co-operating and the prepared teaching materials for electronic boards are varied and used in more topics and subjects – it is less difficult to apply teaching materials in each subject and less finance will be used for the purchase of other techniques. School managements are aware of the fact that an IKT technique of a good quality makes the competitiveness of schools better, gives quality information for tuition and makes the whole teaching process more attractive both at elementary, secondary schools or at universities. Interactive systems (boards) are not only excellent tools with numerous possibilities of usage during the education process but are brilliant motivating and activizing tools that evoke bigger interest of students during the lesson and involve all of them to the active part of the lesson. This assures more fixed and longlasting knowledge, abilities and habits without forcing students to do something.

### **Publications**

- BITTEROVÁ, M. ČERVEŇANSKÁ, M. VESELKOVÁ, J.: *Prečo IKT: programy a softvéry využívané vo výučbe, riadení a organizácii školy a školských zariadení /* 2010. In: Inovačné technológie v školstve: zborník z medzinárodnej vedeckej konferencie, konanej na UKF v Nitre dňa 26. novembra 2009 / Peter Brečka, Marcela Červeňanská, Jozef Koprda. Nitra: UKF, 2010. ISBN 978-80-8094-676-0, S. 5-11.
- HAŠKOVÁ, A. Príprava kontinuálneho vzdelávania pedagogických a odborných zamestnancov v kontexte aktuálnych medzinárodných iniciatív. In: *Školský manažment 2009 : Aktuálne otázky organizácie a riadenia školstva v Slovenskej republike a v zahraničí*. Nitra : PF UKF, 2009. s. 118 127. ISBN 978-80-8094-540-4
- MNÍCH, J. BITTEROVÁ, M.: *Elektronické vzdelávanie významný prvok v rámci dištančného spôsobu vzdelávania* = Electronic education-important element in frame of distance education methods / 2008.In: Perspective in education process at universities with technical orientation in Visegrad countries [PEPTO]: Nitra, 17. 19. september 2008. Nitra: SPU, 2008. ISBN 978-80-552-0148-1, S. 142-146.
- OBDRŽÁLEK, Z. POLÁK, J. PISOŇOVÁ, M., BOHONY, P. BREČKA, P. ČELINÁK, Š. –FRÁTEROVÁ, Z. HAŠKOVÁ, A. HRÚZIKOVÁ, Z. LANČARIČ, D. MARKOVÁ, M. ŠIMKOVÁ, Z. VESELKOVÁ, J. MUNK, M. 2008. Príprava školských manažérov ako kľúčový predpoklad efektívnosti školy. Nitra: UKF, 2008. s. 304. ISBN 978-80-8094-296-0